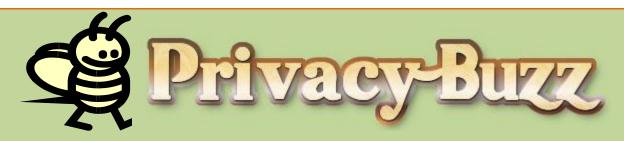

May 2022 issue: Testing in eStar Production Environment

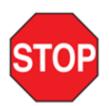

#### CREATING UNAPPROVED TEST PATIENTS

Test Patients are named in a specific way that clearly identifies their purpose in the medical record. This excludes them from reports and minimizes the clinical and business risk of being identified as a real patient

#### Can I create a Test Patient in eStar Production?

Not without **PRIOR** approval - You must obtain prior approval from the HealthIT eStar Health Information Management (HIM) and Quality Assurance teams. Test patients are created by HealthIT Quality Assurance, Grand Central, or Cadence teams.

#### Can I test in eStar Production?

End-user testing in eStar Production is **prohibited** along with testing within your own medical record

### Where can I test and/or explore new eStar workflows?

The Playground Environment (see image), which does not use real patient information, is the appropriate place to explore workflows and learn how to use the system.

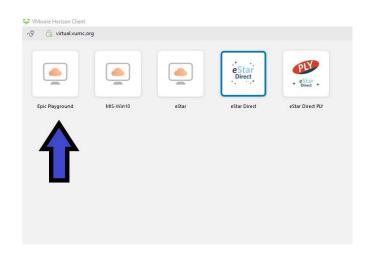

# What if the functionality I need is not available in the Playground Environment?

Contact someone on the application build team or support team to find an alternative way to test functionality.

## Can I use a test patient to hold or block an appointment time?

**No**, using a test patient to hold or block an appointment time is highly discouraged.

Testing and Protection of the Integrity and Privacy of Information in the Epic Applications at VUMC Policy IM 10-30.30: https://vanderbilt.policytech.com/docview/?docid=18606

For more information go to: <a href="https://www.vumc.org/InfoPrivacySecurity/">https://www.vumc.org/InfoPrivacySecurity/</a> or e-mail the Privacy Office at privacy.office@vumc.org